#### CHAPTER 2

### SIMPLE C PROGRAMS

- Let us analyze the structure of the simple C program in Chapter 1
- •The first lines of the program contain comments that document its purpose:
	- 1// Purpose: This program computes the distance between two points
	- // Input(s): two points
	- // Output(s): distance between points
	- // Written by: He
	- // Date: 8/12

•Comments begin with /\* and end with \*/ characters. If only one line will be used then may use //

•**Preprocessor directives** provide instructions that are performed before the program is compiled:

> #include<stdio.h> #include<math.h>

•These directives specify that statements in the files stdio.h and math.h should be included in place of these two statements

•Every C program contains a set of statements called a **main** function. The keyword **int** indicates that the function returns an integer value. The keyword **void** indicates that the function is not receiving any information from the operating system:

> int main(void) ſ

•The main function contains two types of commands: 1. **Declarations**

2. Statements

// Declare and initialize variables double  $x1=1$ ,  $y1=5$ ,  $x2=4$ ,  $y2=7$ , side1, side2, distance;

•Declarations define memory locations and may or may not give initial values to be stored in memory

•The main function contains two types of commands: 1. Declarations 2. **Statements**

```
// Compute the sides of right triangle
side1 = x2 - x1;side2 = y2 - y1;
distance = sqrt(side1*side1 + side2*side2);// Print distance
printf("The distance between points is %5.2f", distance);
getch();
```
•Statements specify the operations to be performed in the program

•To end execution of the program and return control to the operating system, we use a return0; statement

> // Exit program return 0;

ł

•This statement return a value of 0 to the OS.

•The body of the main function then ends with the **right brace** on a line by itself

# **Constants and Variables**

- •**Constants** are specific values that we include in C programs
- •**Variables** are memory locations that are assigned a

name or identifier<sup>ble x1-1</sup>, y1-5, x2-4, y2-7, side\_1, side\_2, distance;

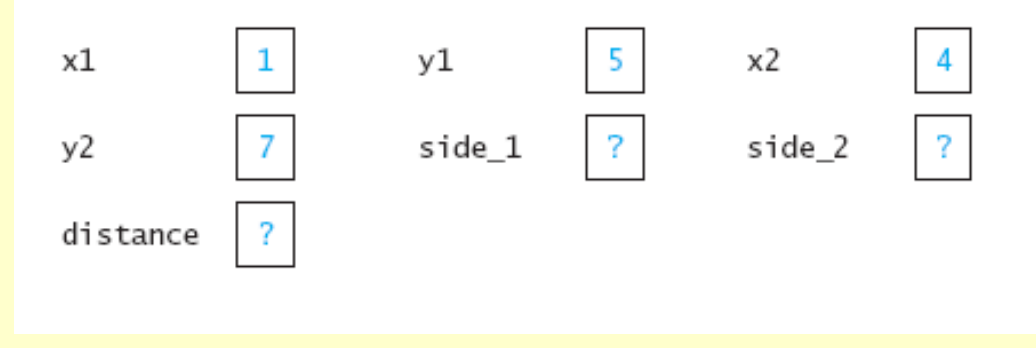

•Valid variable names must:

•Begin with an alphabetic character

Copyright © 2013 Pearson Education, Inc. •Can contain letters but not as the first character

•Can be of any length, but the first 31 characters must

## **Keywords**

•C also includes **keywords** with special meaning to the C compiler that cannot be used for identifiers

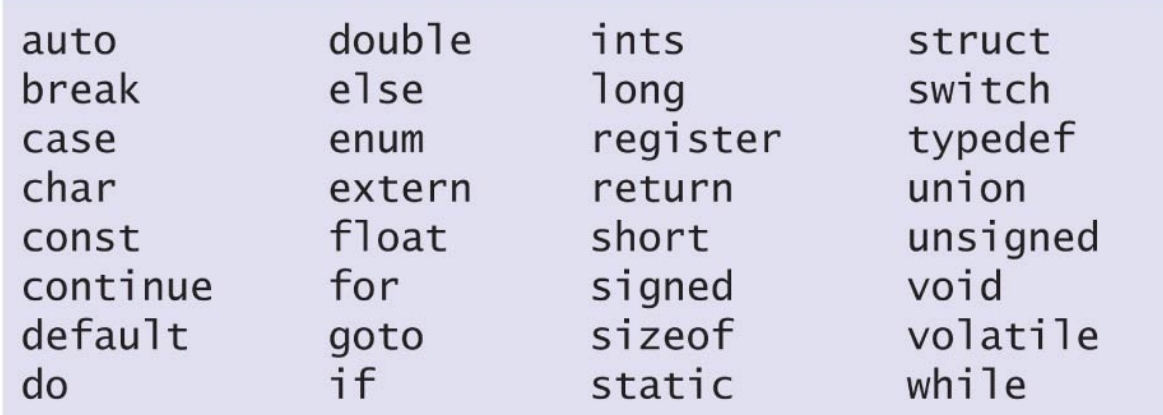

# **Numeric Data Types**

•Numeric data types are used to specify the types of numbers that will be contained in variables

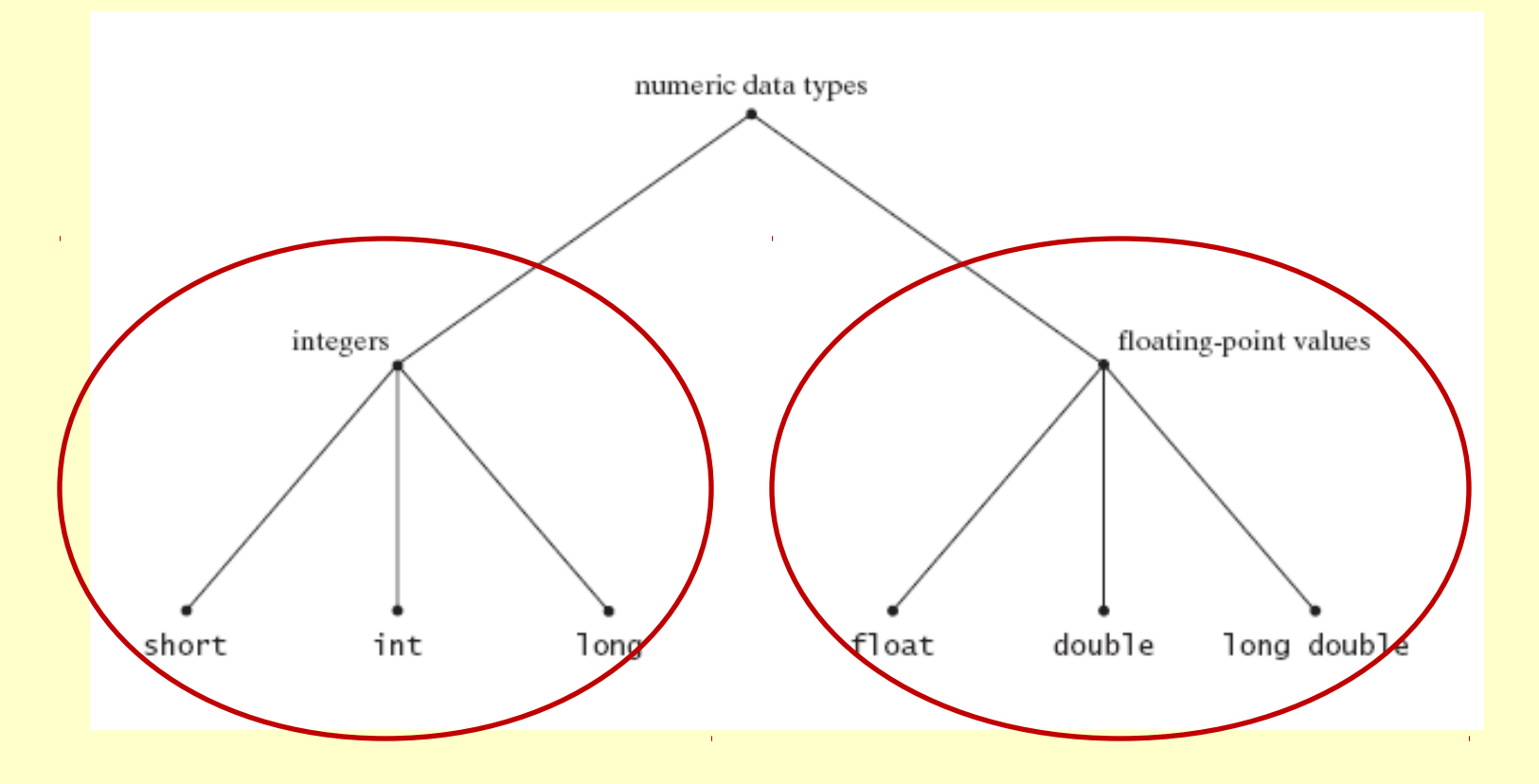

# **Numeric Data Types**

•The type specifiers for floating-point values are float (single precision), double (double precision), and long double (extended precision).

•The following statement in our sample program defines seven variables that are double-precision floating-point values:

Declare and initialize variables  $^{\prime\prime}$ double  $x1=1$ ,  $y1=5$ ,  $x2=4$ ,  $y2=7$ , side1, side2, distance;

# **Example Data-Type Limits**

•The difference between the float and double, and long double types relate to the precision (accuracy) and range of the values represented

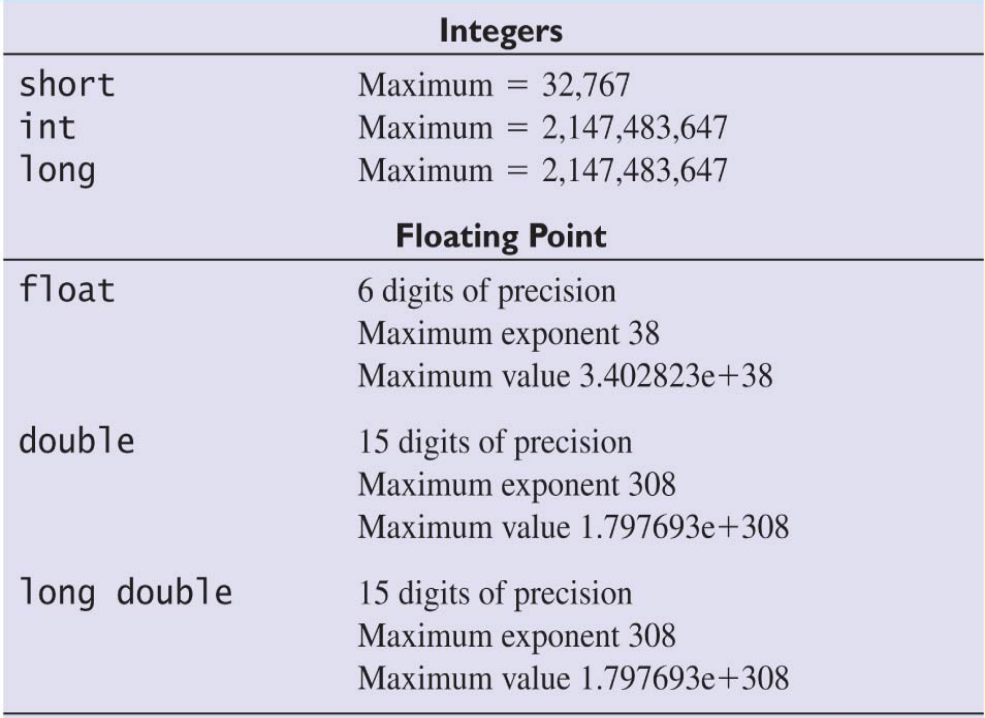

\*Microsoft Visual C++ 6.0 compiler.

#### **Character Data**

•Character data is a type of information used to represent and manipulate characters

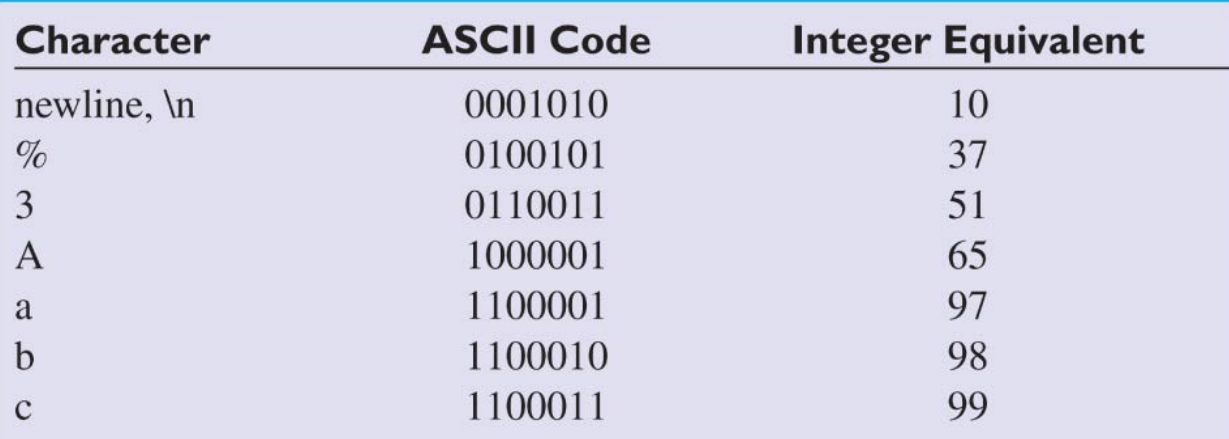

# **Symbolic Constants**

•A symbolic constant is defined with a preprocessor directive that assigns an identifier to the constant

•A directive can appear anywhere in a C program; the compiler will replace each occurrence of the directive identifier with the constant value. Examples of these are:

#### #define PI 3.141516

•Statements that need to use the value of π then would use the symbolic constant PI:

$$
Area_{inc}
$$

# **Arithmetic Operators**

•An assignment statement can be used to assign the results of an arithmetic operator to a variable

Area square  $=$  side\*side

•Where \* indicates multiplication. The symbols + and – are used to indicate addition and subtraction, respectively, and / is used for division

•The following are valid statements

Area triangle =  $0.5*base*height;$ Area triangle =  $(base*height)/2;$ 

# **Priority of Arithmetic Operators**

•In an expression that contains more than one arithmetic operator, we need to be concerned about the order in which the operations are performed

•The following table shows the precedence of arithmetic operators

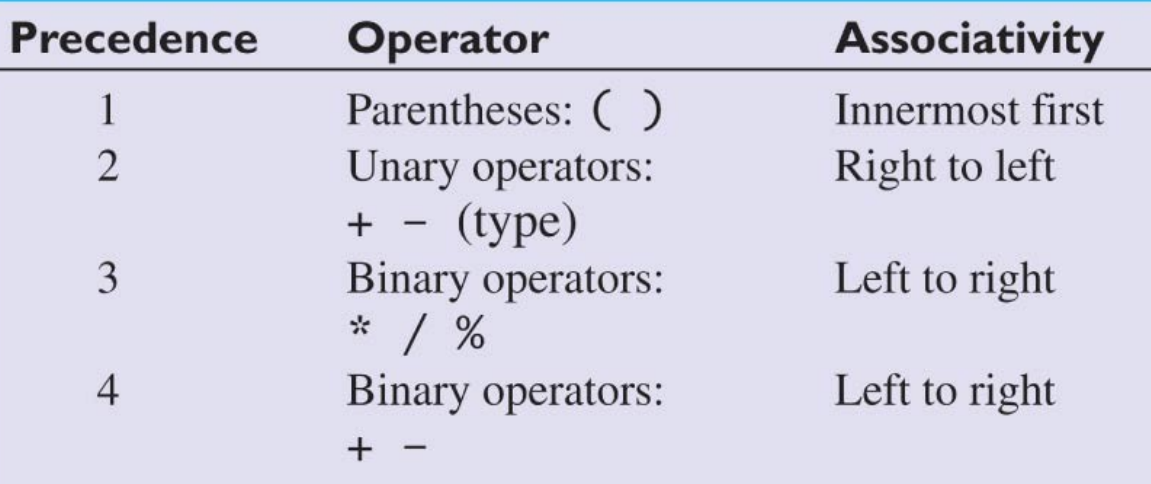

# **Overflow and Underflow**

- •If the results of a computation exceeds the range of allowed values, an error occurs.
- •For example, suppose we execute the following statements;

 $x = 2.5e30$ ;  $y = 1.0e30;$  $z = x^*y$ ;

•The values of x and y are within allowable range, but not z (which should be 2.5e60). This error is called **exponent overflow**

#### **Increment and Decrement Operators**

- •The C language contains **unary operators** for incrementing and decrementing variables.
- •For example:

$$
x \rightarrow 3
$$
\n
$$
y + 4
$$

- •The first statement decrements the variable x by 1, and the second statement increments the variable y by 1
- •Other combinations are possible. For example  $x = x + 3$ and  $x$  += 3 are equivalent statements

#### **Priority of Arithmetic and Assignment Operators**

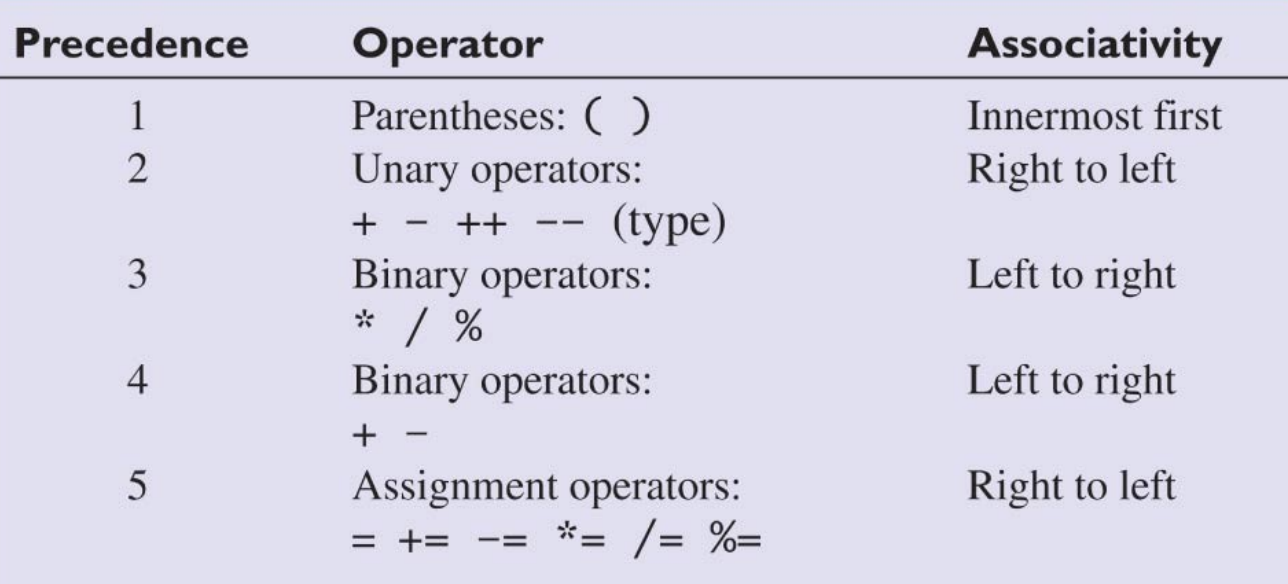

# **Standard Input and Output**

•To use input/output statements in a C program, we must include the following preprocessor directive:

# include <stdio.h>

•The **printf** statement function allows us to print values and text to the screen

printf("Angle=%f radians \n",angle);

•If the value of the angle is 2.84, the output generated by the previous statement will be

Copyright © 2013 Pearson Education, Inc. Angle=2.840000 radians

•

# **Specifiers for Output Statements**

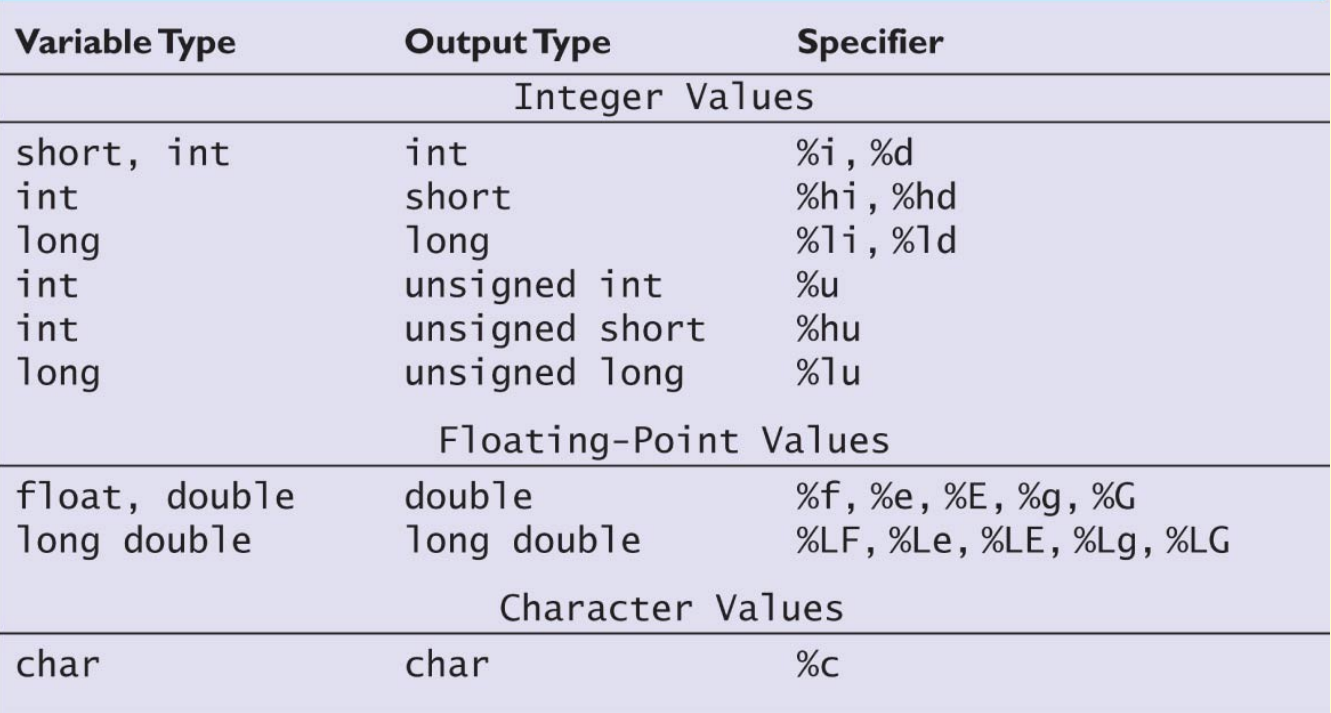

•To print a short or an int, use an %i (integer) or %d (decimal)

 $( e$ yponential $\frac{1}{2}$ •To print a float or a double, use an %f (floating-point), %e

# **Standard Input and Output**

•The **scanf** statement function allows us to enter values in to the program scanf("%i",&year);

•If we wish to read more than one value from the keyboard, we can use the following statement

scanf(%lf %c",&distance,&unit\_length);

•To read a double variable use %lf specifier

•To read a character type variable, then use %c

# **Specifiers for Input Statements**

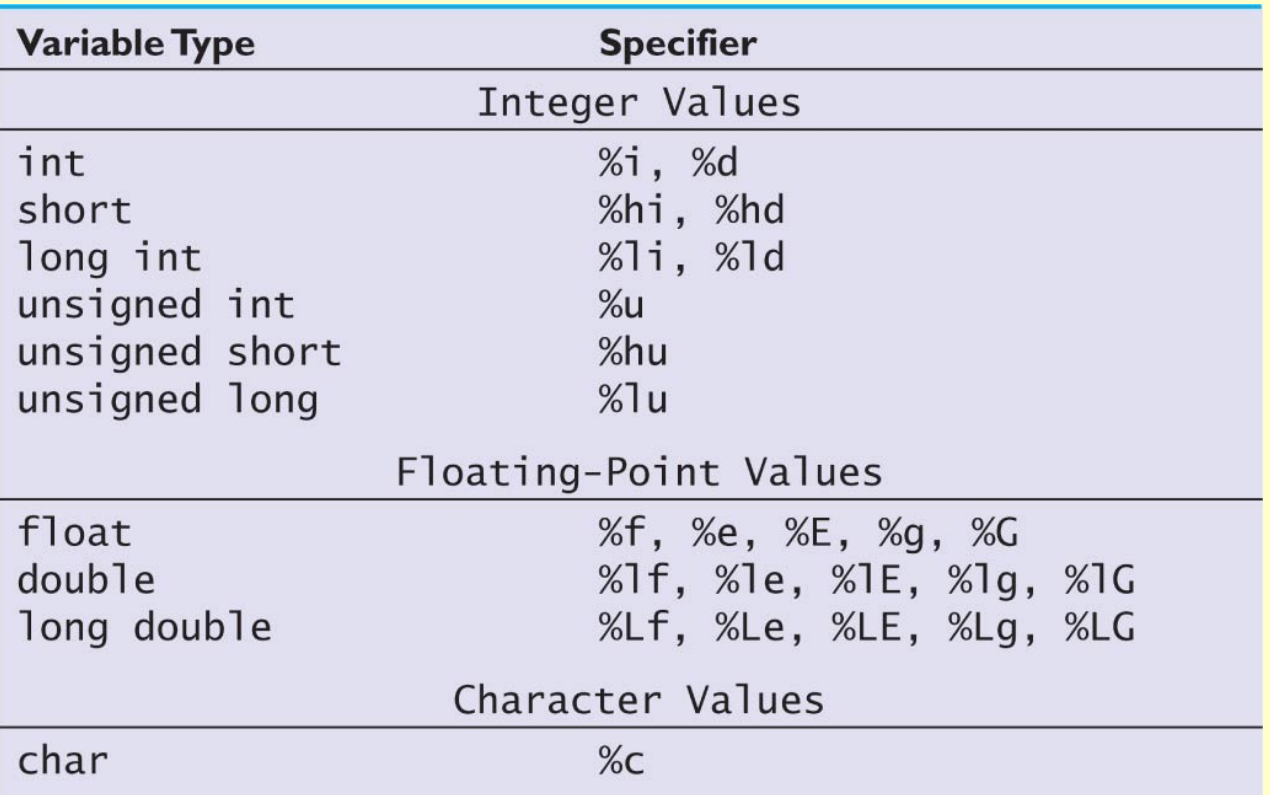

1.Problem Statement:

Estimate a person's height from the length of the femur and from that of the humerus

2.Input/Output Description:

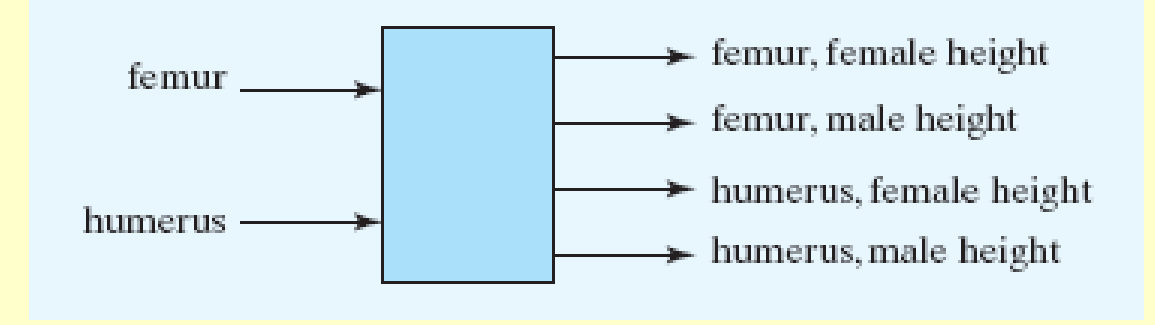

3.Hand Example:

Suppose that the length o the femur is 15, and the length of the humerus is 12 in. The height estimates are:

femur height female=femur lengthx1.94+28.7=57.8 in

humerus height female=humerus lengthx2.8+28.2=61.8 in

- 4. Algorithm Development: Decomposition Outline
	- 1. Read the lengths of the femur and humerus
	- 2. Compute the height estimates
	- 3. Print the height estimates

```
^{\prime}Purpose: estimates a female height from length of femur and humerus
    Input(s): femur and humerus length
    Output(s): female height
    Written by: HE
    Date: 8/12
*\#include \leq \leq \leq \leq \leq \leq \leq \leq \leq \leq \leq \leq \leq \leq \leq \leq \leq \leq \leq \leq \leq \leq \leq \leq \leq \leq \leq \leq \leq \leq \leq \leq \leq \leq \leq \leq#include <math.h>
int main(void)
т
   /* Declare variables. */
   double femur, humerus;
   /* Get user input from the keyboard. */printf("Enter femur length (inches): "); scanf("%lf",&femur);
   printf("Enter humerus length (inches): "); scanf("%1f", &humerus);
   /* Print heights */
   print(f''\n) Height estimates in inches \n\^n;
   printf("Femur female estimate: %5.1f \n\infty", femur*1.94+28.7;);
   printf("Humerus female estimate: %5.1f \n", humerus*2.8+28.2);
   /* Exit program. */return 0;
```
#### 5.Testing

We test the program and generates the following

output

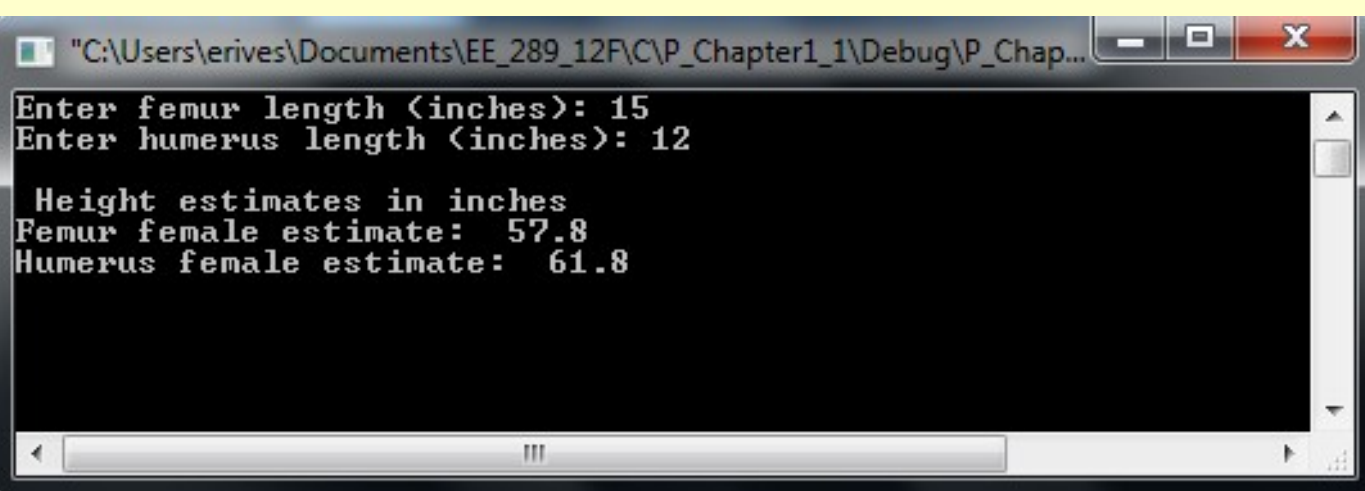

#### The answer matches the hand example

# **Mathematical Functions**

•Arithmetic expressions that solve engineering problems often require computations other than additions, subtraction, multiplication, and division

•The following preprocessor directive should be used in program referencing mathematical functions

 $\#$ include  $\leq$ math.h>

•The preprocessor should be used if for example one wants to compute a sine function

# **Mathematical Functions**

•The following statement computes the sine of the angle theta which is in radians

b=sin(theta);

•A function reference can also be a part of the argument of another function reference (just like in MATLAB)

 $b = log(fabs(x))$ ;

•Where fabs(x) returns the absolute value of x, and log (x) returns the natural logarithm of x

#### **Elementary Mathematical Functions**

fabs(x) Absolute value of x  $sqrt(x)$  Square root of x pow(x,y) Computes the value of x to the y power ceil(x) rounds x to the nearest integer toward ∞  $floor(x)$  rounds x to the nearest integer toward  $-\infty$  $exp(x)$  computes the value of  $exp(x)$  $log(x)$  return natural log of x  $log10(x)$  returns  $log 10$  of x

# **Trigonometric Functions**

 $sin(x)$  sine of x in radians cos(x) cosine of x in radians  $tan(x)$  tangent of x in radians  $asin(x)$  arcsine or inverse sine of x acos(x) arcosine or inverse sine of x  $atan(x)$  arctangent of x. The function returns an angle in radians in the range  $[-\pi/2,\pi/2]$ atan2(x) arctangent of x. The function returns an angle in radians in the range [-π,π]

# **Character Comparisons**

•The standard C library contains additional functions for use with characters

•The following preprocessor directive should be used in programs referencing these character functions:

#include <ctype.h>

•Some character functions include:

isdigit(ch) returns a nonzero value if ch is a decimal value

.

.

isalpha(ch) returns a nonzero value if ch ia an upper/lowercase letter

#### Homework on Chapter 2 is posted on the website:

[http://www.ee.nmt.edu/~erives/289\\_F12/EE289.html](http://www.ee.nmt.edu/~erives/289_F12/EE289.html)

**Homework is due in a week**